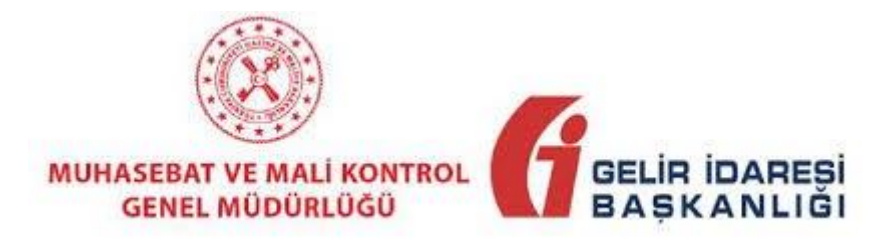

# **Kamu Harcama Süreçlerinde**

# **UBL-TR e-Fatura Uygulaması**

Temmuz 2019

**ANKARA**

### **HAZİNE VE MALİYE BAKANLIĞI**

**Muhasebat ve Mali Kontrol Genel Müdürlüğü,**

**HAZİNE VE MALİYE BAKANLIĞI**

**Gelir İdaresi Başkanlığı**

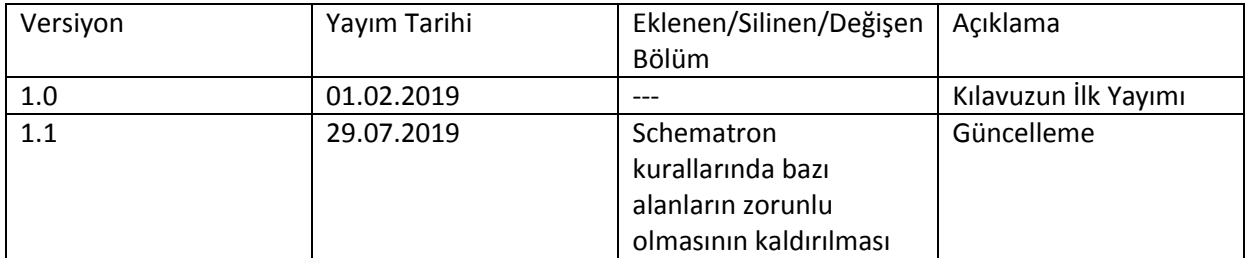

#### **1. Giriş**

Bu kılavuz, 5018 sayılı Kamu Mali Yönetimi ve Kontrol Kanunu ile belirlenmiş merkezi yönetim kapsamındaki kamu idarelerine, Gelir İdaresi Başkanlığı (GİB) e-Fatura Uygulaması aracılığı ile UBL-TR e-Fatura gönderimine ilişkin genel işleyişi ve ilave kurallar hakkında bilgi vermek amacı ile hazırlanmıştır.

### **2. Kamu İdarelerine e-Fatura Gönderimi**

GİB e-Fatura Uygulamasına kayıtlı olan vergi mükellefleri, merkezi yönetim kapsamında yer alan ve Muhasebat ve Mali Kontrol Genel Müdürlüğü (MGM) tarafından geliştirilen Yeni Harcama Yönetim Sistemini (MYS) kullanan kamu idareleri ve bunlara bağlı harcama birimleri adına, GİB e-Fatura Uygulaması aracılığı ile e-Fatura düzenleyip gönderebilir. Bu kapsamda düzenlenen e-Faturalar sadece TEMELFATURA senaryosu kullanılarak iletilebilir. TEMELFATURA senaryosu kullanılmaksızın iletilen e-Fatura dokümanları da TEMELFATURA senaryosu ile iletilmiş sayılır. Merkezi yönetim kapsamındaki kamu idareleri ve ilgili harcama birimlerinin adlarına gönderilen e-Faturaları almaları ve ilgili harcama-muhasebe süreçlerinde kullanmaları için gereken özel entegrasyon ve yazılım altyapısı, MGM tarafından geliştirilmekte ve işletilmektedir. MGM, merkezi yönetim kapsamındaki kamu idareleri ve ilgili harcama birimleri açısından özel entegratör rolüne sahiptir.

#### **3. Schematron Kuralları ve Açıklamalar**

Merkezi yönetim kapsamındaki kamu idareleri ve ilgili harcama birimleri adına, GİB e-Fatura Uygulaması aracılığı ile gönderilecek e-Fatura dokümanlarında ilave olarak yer verilmesi gereken bilgiler aşağıda yer almaktadır.

Banka Bilgisi

Yukarıda yer alan ilave bilgiler ile ilgili olarak GİB e-Fatura uygulaması schematron kurallarına ilişkin yayımlanmış olan düzenlemelere, aşağıda yer alan kurallar eklenmiştir.

a) Mevcut uygulamadaki kurallara, IBAN bilgisi olarak eklenen kurallar aşağıdaki tabloda gösterildiği gibidir;

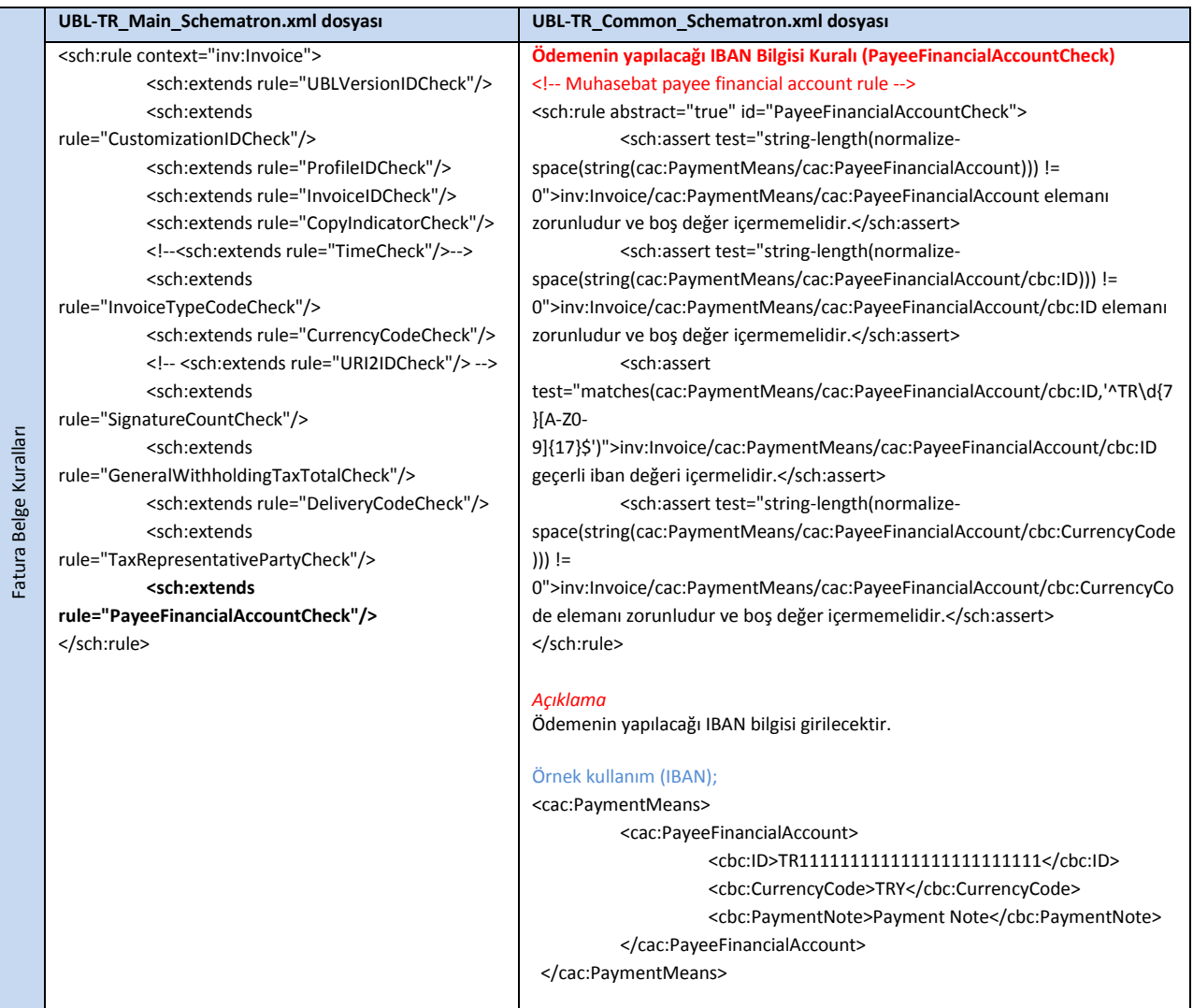